**SS SOLID**WORKS

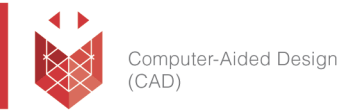

## **שם הקורס: SolidWorks Visualize**

במהלך הקורס תלמד לתפעל את התוכנה על פי עקרונות יסוד שיהוו בסיס נכון לכל שימוש בתוכנת SolidWorks Visualize משלב קבלת מודל ה-CAD בכל שלבי הגדרת הפרוייקט ועד הרנדור הסופי.

# **למי הקורס מיועד:**

הקורס מיועד לציבור המהנדסים, מתכננים, שרטטים ומעצבי מוצר אשר מעוניינים ללמוד כיצד לעבוד עם תוכנת . SolidWorks Visualize

## **אופן העברת הקורס:**

הקורס משלב הרצאות, הדגמות ותרגילים מעשיים בתוכנת Visualize SolidWorks , תוך שימוש בחוברת ההדרכה המקורית של חברת SolidWorks העולמית. הקורס מועבר בשפה העברית, אולם חומרי הלימוד באנגלית.

בסיום הקורס המשתתף יקבל תעודת הסמכה מטעם חברת סיסטמטיקס.

# **משך הקורס:**

- ✓ 2 ימי הדרכה
- o יום אחד בנושאים בסיסיים מ- Standard Visualize. o יום נוסף לבחירה בנושאים מתקדמים מ- Professional Visualize. ✓ בין השעות 17:00 - 9:00
	- ✓ סה"כ 16 שעות הכשרה

## **דרישות קדם:**

**שעות וזמנים**

- ניסיון בעבודה עם מודלים תלת ממדים  $\checkmark$
- ✓ ניסיון עם מחשב בסביבת WindowsTM

#### עמוד מס' 1

## **Training Center Systematics - Contact information:**

## **Phone number**: 03-7660111 Ext: 6 **Email:** [training@systematics.co.il](mailto:training@systematics.co.il)

#### **Website:** <http://www.solidworks.co.il/Training/>

# Systematics

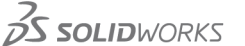

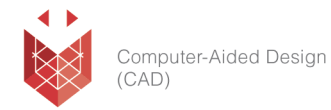

#### **נושאי הקורס:**

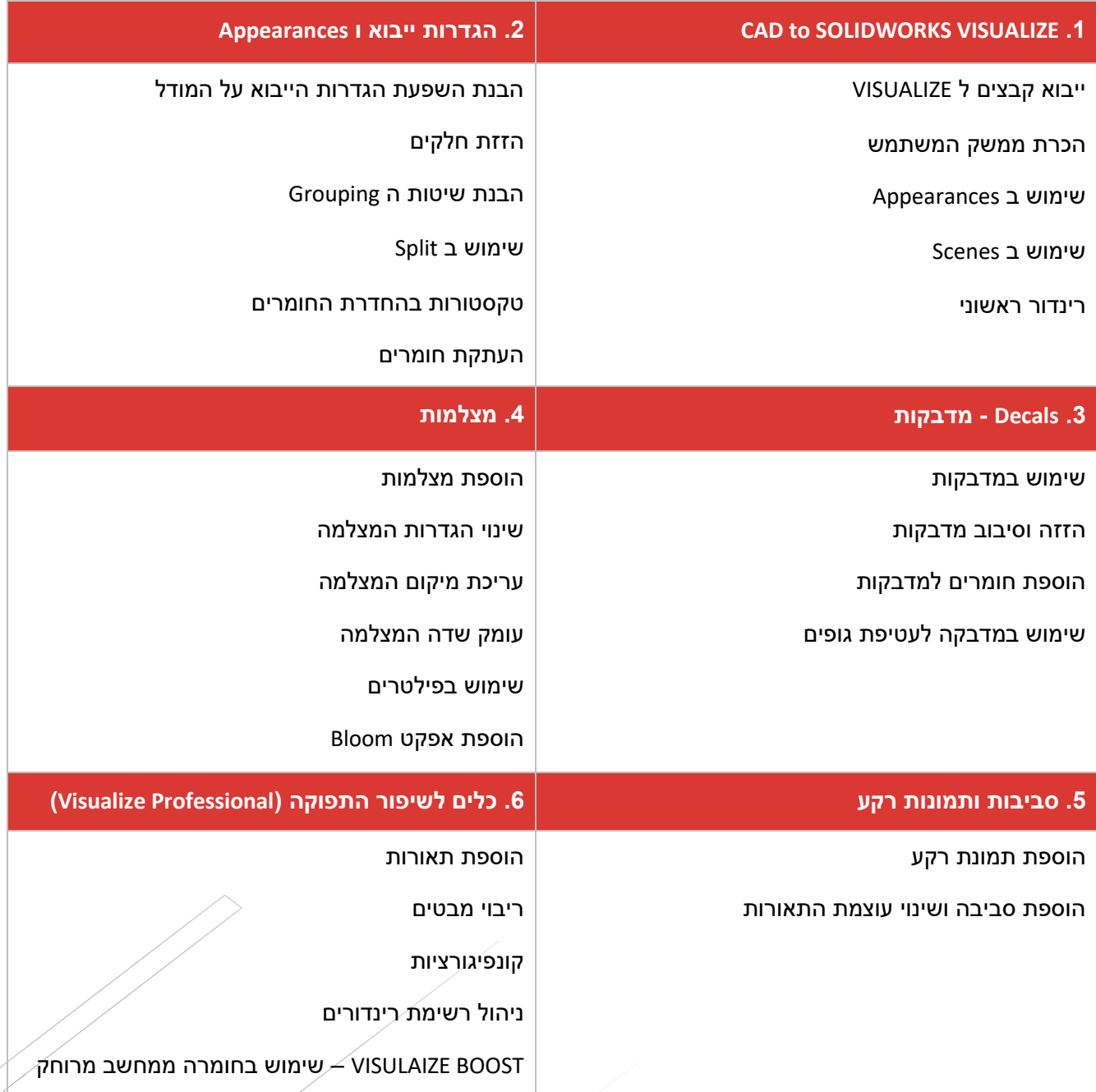

עמוד מס' 2

**Training Center Systematics - Contact information:**

**Phone number**: 03-7660111 Ext: 6 **Email:** [training@systematics.co.il](mailto:training@systematics.co.il)

**Website:** <http://www.solidworks.co.il/Training/>

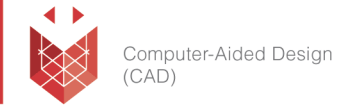

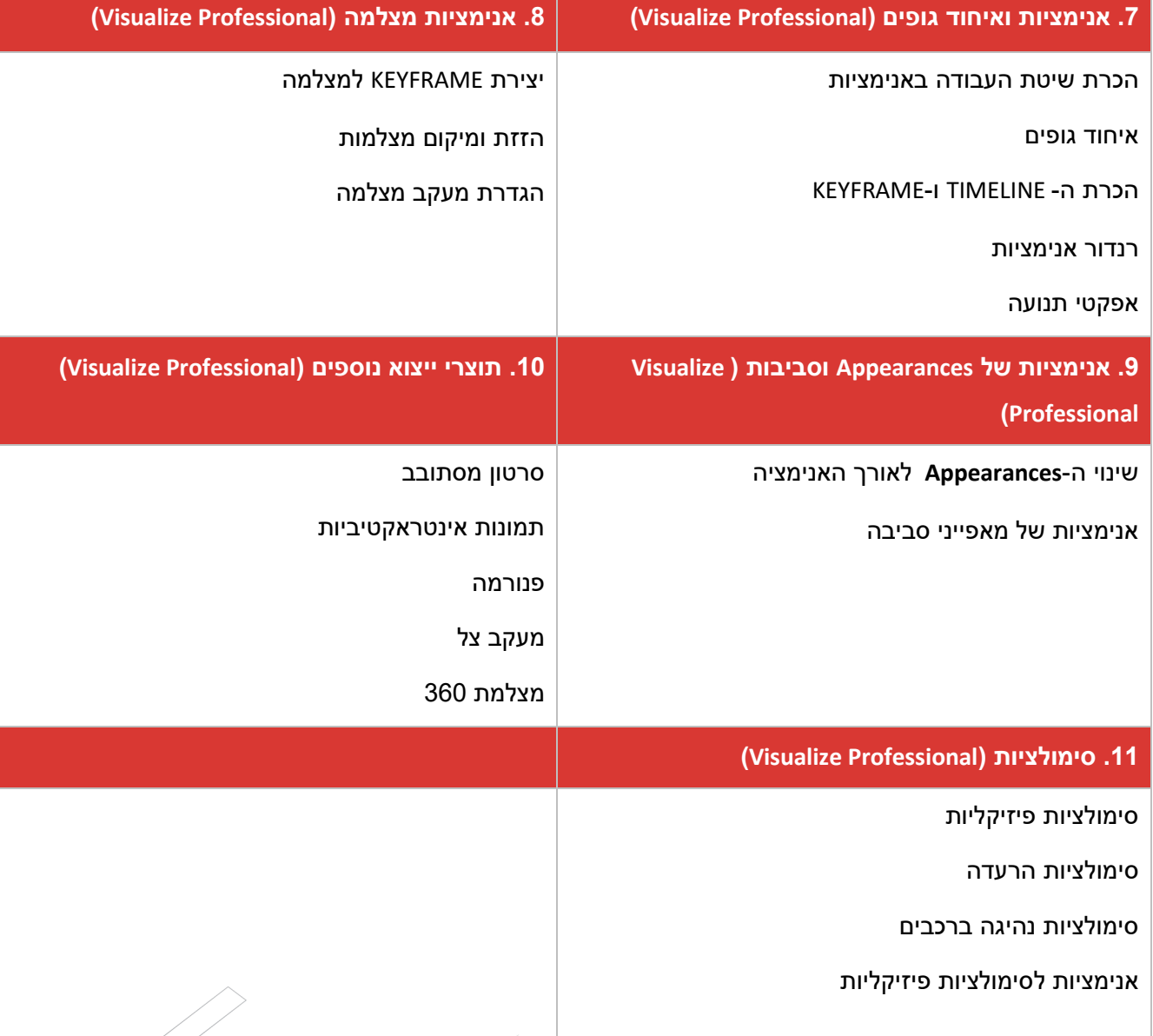

עמוד מס' 3

## **Training Center Systematics - Contact information:**

# **Phone number**: 03-7660111 Ext: 6 **Email:** [training@systematics.co.il](mailto:training@systematics.co.il)

#### **Website:** <http://www.solidworks.co.il/Training/>